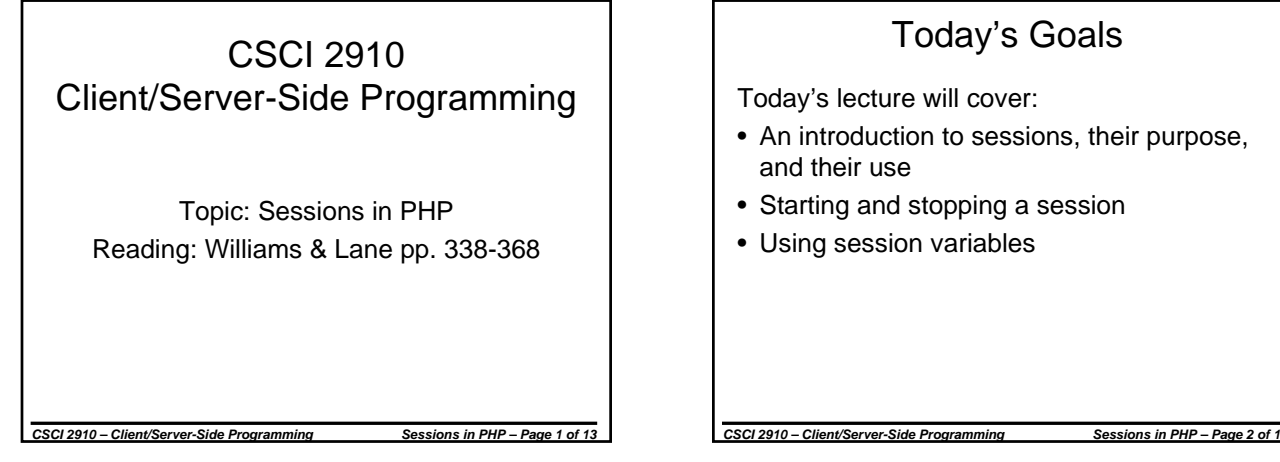

### Today's Goals

Today's lecture will cover:

- An introduction to sessions, their purpose, and their use
- Starting and stopping a session
- Using session variables

### Purpose of a Session

- In general, HTTP is a "stateless" system, i.e., clients access documents through links without regard to past interactions
- This is not acceptable when it comes to managing a complex interaction with a client such as:
	- the use of a shopping cart;
	- logging into a database or other secure site; or
- *CSCI 2910 Client/Server-Side Programming Sessions in PHP Page 3 of 13* – tracking a user's settings/data values as he or she progresses through a site.

# Mechanics of a Session

- Session is identified using a session ID (32 digit hexadecimal value)
- The session ID is transmitted between the client and server with each HTTP request and response
- Client keeps track of a session through the use of a cookie

*CSCI 2910 – Client/Server-Side Programming Sessions in PHP – Page 4 of 13*

• Server keeps track of a session through locally stored text files or a database

#### Mechanics of a Session (continued)

- Databases are used for large traffic applications while text files are used for lower traffic.
- The server maintains the session variables in the text file or database.
- To prevent security risks due to someone hijacking an old session and to avoid clogging the server with unused sessions, the server will clean up old sessions after a specified timeout period.

*CSCI 2910 – Client/Server-Side Programming Sessions in PHP – Page 5 of 13*

#### Implementing a Session

- session  $start()$  creates a new session or finds an existing session. Basically, it identifies a session and accesses the session's variables if it is an existing session.
- Once a session has been started, the session's variables are accessed through a superglobal associative array called \$ SESSION. (This is the same sort of array as \$\_GET and \$\_POST.)

*CSCI 2910 – Client/Server-Side Programming Sessions in PHP – Page 6 of 13*

• Example: \$\_SESSION[variable\_name]

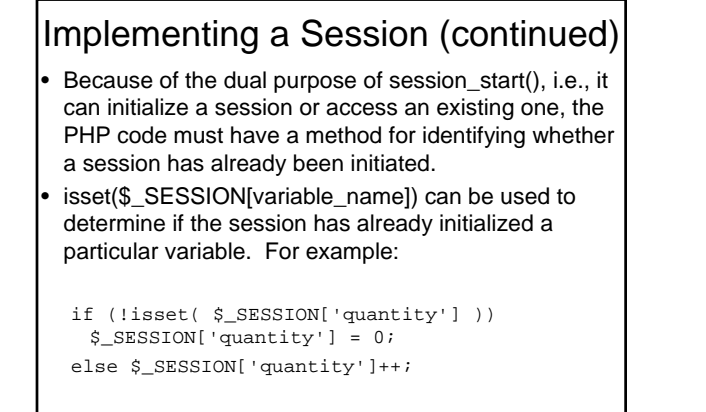

*CSCI 2910 – Client/Server-Side Programming Sessions in PHP – Page 7 of 13*

#### Implementing a Session (continued)

- A variable can be removed from a session using the unset() function
- Example: unset(\$\_SESSION['quantity']);
- All session variables can be removed by simply re-initializing the \$\_SESSION array

*CSCI 2910 – Client/Server-Side Programming Sessions in PHP – Page 8 of 13*

• Example:  $$$  SESSION = array();

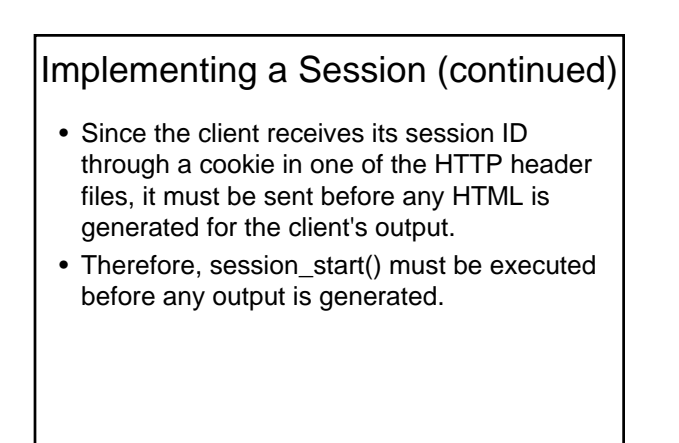

*CSCI 2910 – Client/Server-Side Programming Sessions in PHP – Page 9 of 13*

## Session Variable Types

- A session variable can be of any type or object
- If a session variable is an object, be sure to define the object before running session\_start().
- If an existing session that uses an object is opened before the object is defined, it will cause problems.

*CSCI 2910 – Client/Server-Side Programming Sessions in PHP – Page 10 of 13*

• The following slide presents an example

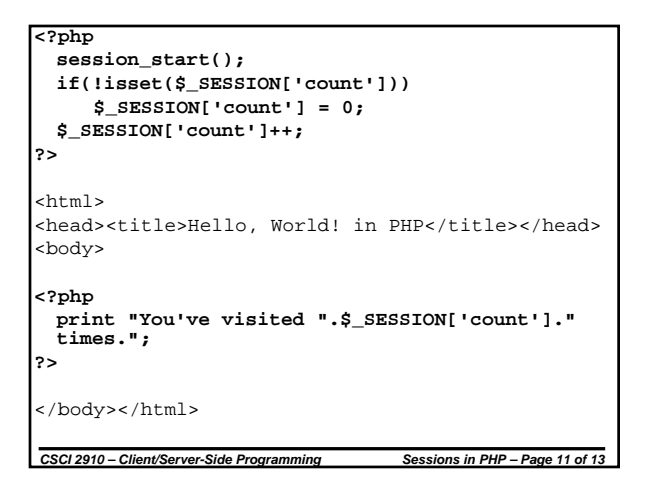

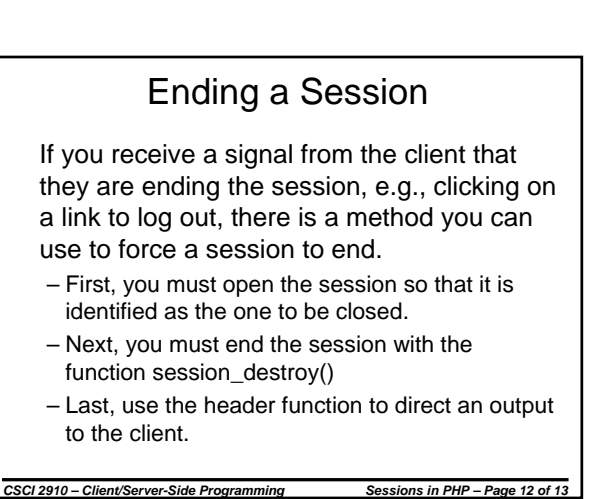

```
Ending a Session (continued)
```

```
<?php
 // Begin by accessing the session
 session_start();
 // Close the session
 session_destroy();
 // Direct output to the client
 header("Location: logout.html");
?>
```
*CSCI 2910 – Client/Server-Side Programming Sessions in PHP – Page 13 of 13*

3